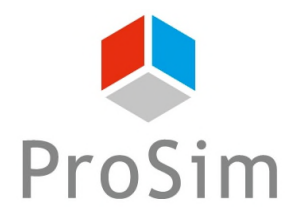

**EXEMPLE D'APPLICATION DE PROSIMPLUS**

# **SIMULATION D'UNE UNITE DE DISTILLATION ATMOSPHERIQUE AVEC COLONNE DE PREFLASH**

**INTERET DE L'EXEMPLE**

Cet exemple illustre la simulation d'une unité de distillation atmosphérique de pétrole brut avec colonne de préflash sous ProSimPlus.

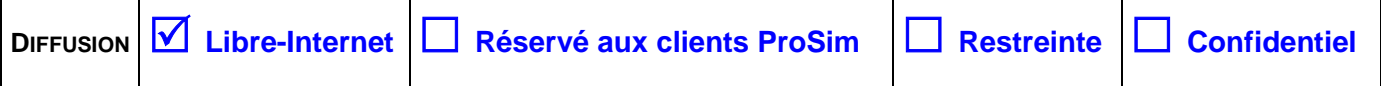

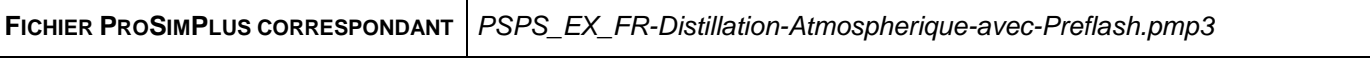

*Il est rappelé au lecteur que ce cas d'utilisation est un exemple et ne doit pas être utilisé à d'autres fins. Bien que cet exemple soit basé sur un cas réel il ne doit pas être considéré comme un modèle de ce type de procédé et les données utilisées ne sont pas toujours les plus exactes disponibles. ProSim ne pourra en aucun cas être tenu pour responsable de l'application qui pourra être faite des calculs basés sur cet exemple.* 

Version : Mai 2016 **Page: 2** / 25

## **TABLE DES MATIÈRES**

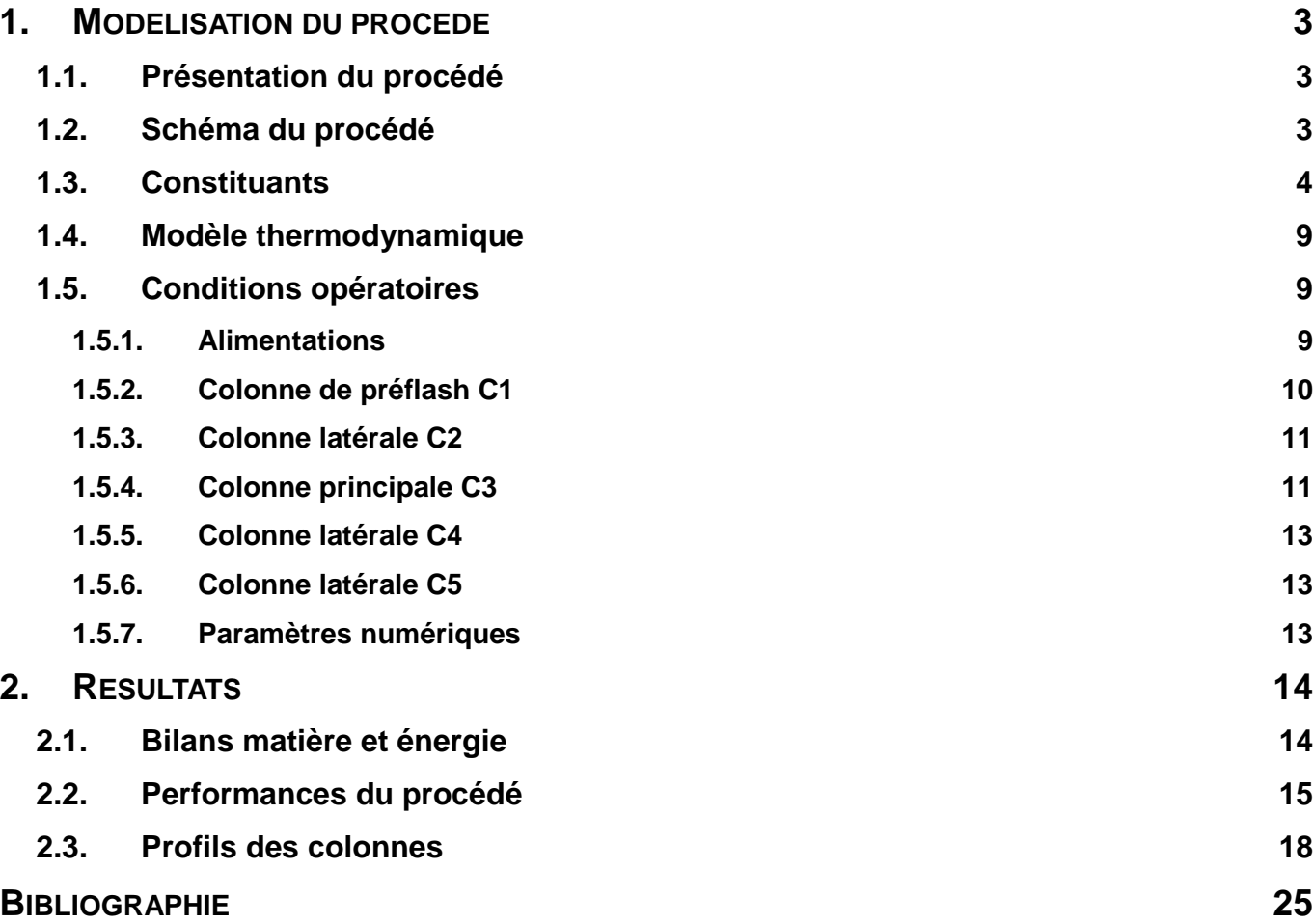

## <span id="page-2-0"></span>**1. MODELISATION DU PROCEDE**

## <span id="page-2-1"></span>**1.1. Présentation du procédé**

Le système de distillation se compose d'une colonne de préflash couplée à une colonne latérale, et d'une colonne principale couplée à deux colonnes latérales. Il s'agit de colonnes avec décanteur et condenseur total. Les courants liquides alimentant les deux colonnes principales sont préchauffés dans des fours : ces fours seront simulés par une chauffe sur le plateau d'alimentation des colonnes.

L'ensemble des données d'entrée de ce problème est disponible dans [SIM83].

## <span id="page-2-2"></span>**1.2. Schéma du procédé**

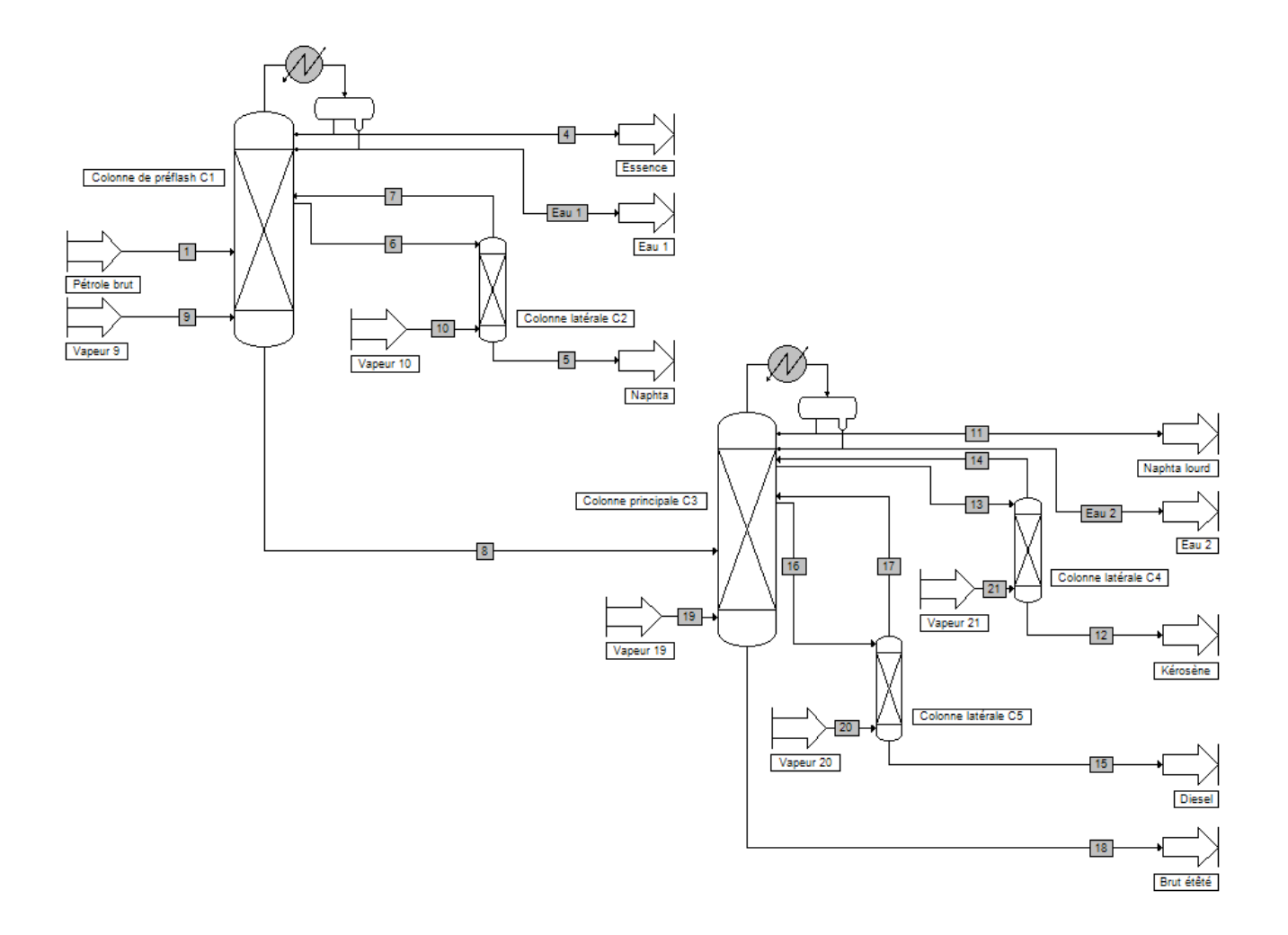

Version : Mai 2016 **Page: 4 / 25** 

#### <span id="page-3-0"></span>**1.3. Constituants**

Le brut à traiter est composé de 32 constituants : 3 légers (propane, isobutane, n-butane) et 29 pseudo-constituants. L'eau, utilisée comme vapeur de stripping, intervient également dans ce procédé.

Le service de création de pseudo-constituants est disponible dans l'éditeur de calculator thermodynamique tel qu'illustré ci-dessous.

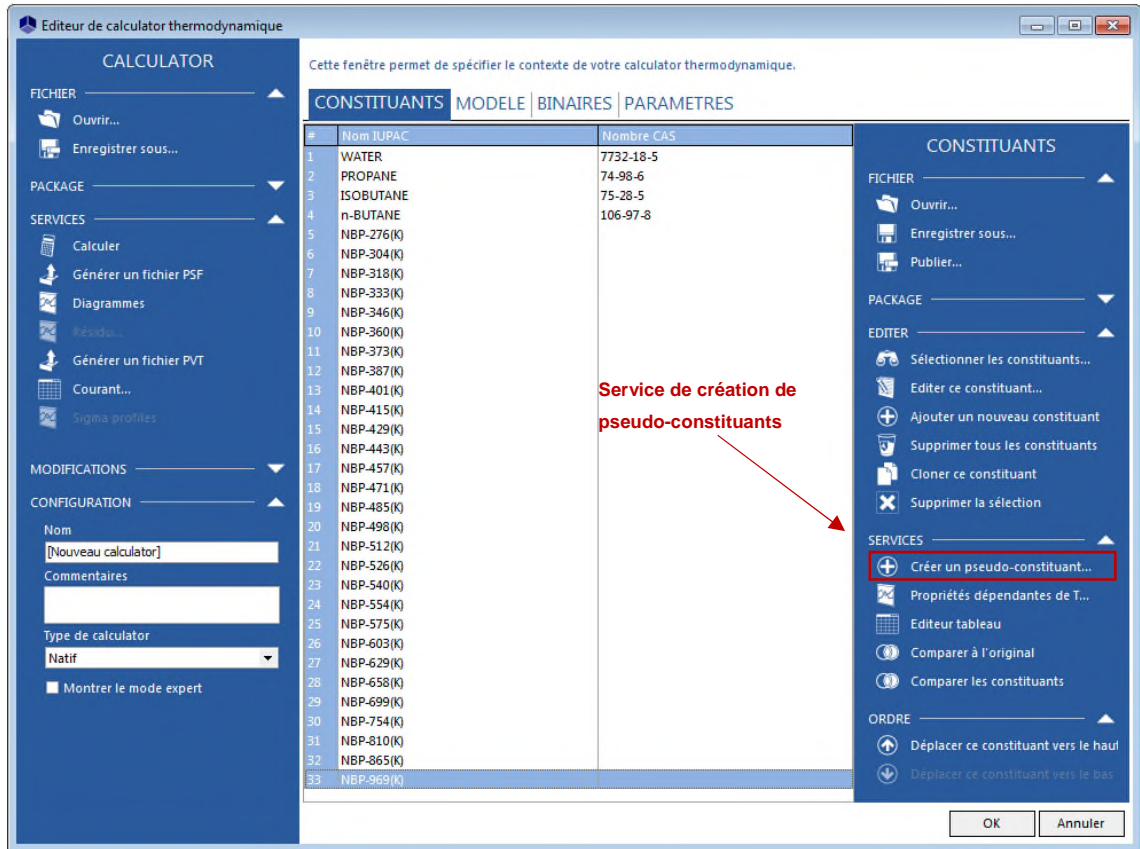

Les pseudo-constituants sont générés à partir des propriétés du brut fournies :

- la densité API moyenne,
- la TPB atmosphérique,
- la courbe de densité API,
- la composition volumique en légers.

Version : Mai 2016 **Page: 5** / 25

Les données nécessaires à la génération sont visualisables dans les fenêtres suivantes :

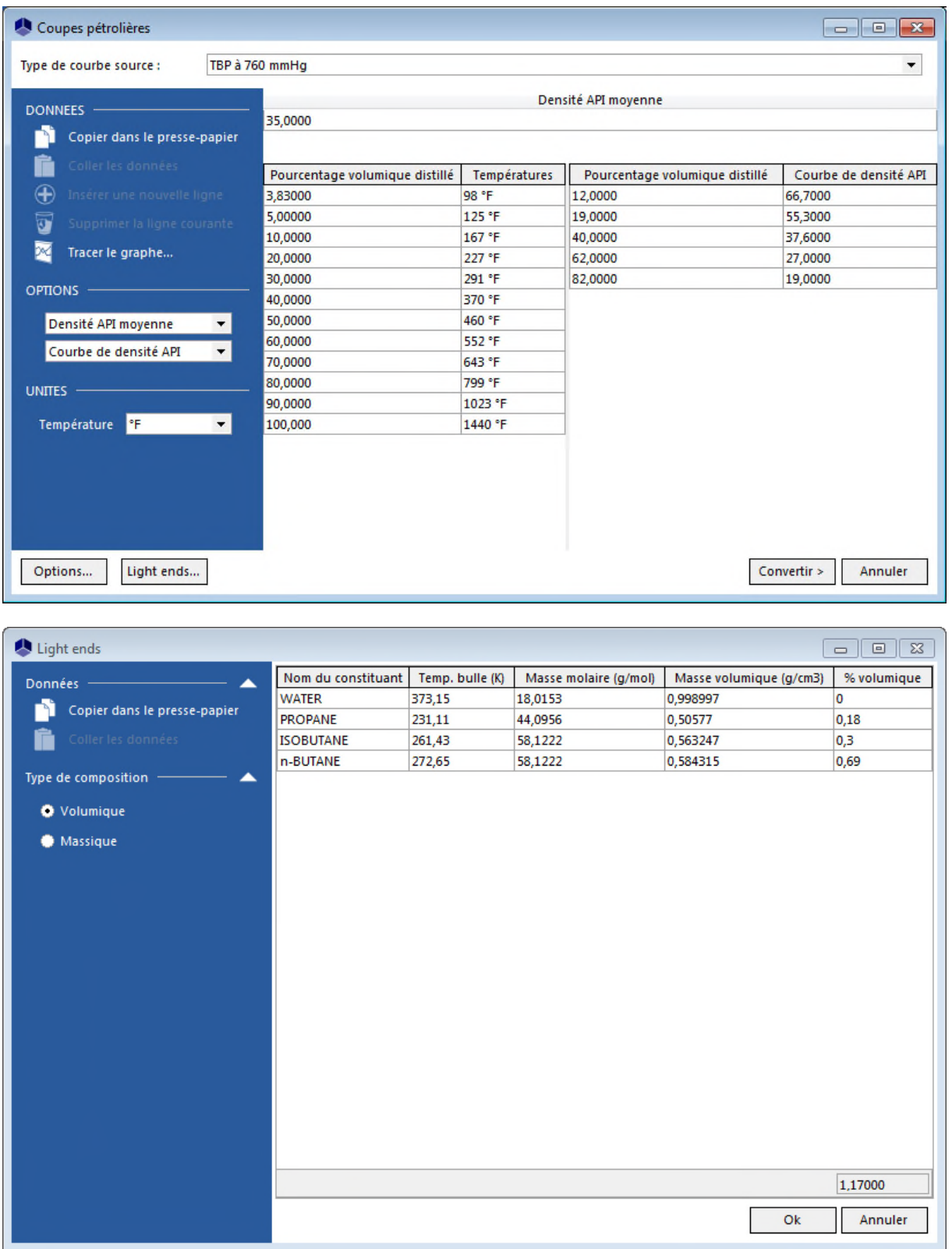

La courbe de distillation est découpée de la manière suivante : 4 constituants entre 50 et 150 °F, 16 constituants entre 150 et 550 °F, 4 constituants entre 550 et 750 °F, et 5 constituants entre 750 et 1250 °F.

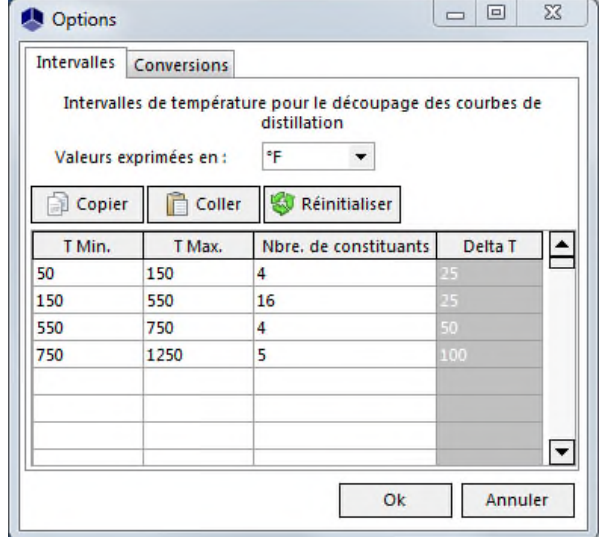

#### Version : Mai 2016 **Page: 7 / 25**

Les températures normales d'ébullition des pseudo-constituants ainsi générés avec Simulis sont regroupées dans le tableau ci-dessous. La température minimale du premier intervalle est prise égale à la température normale d'ébullition du léger le plus lourd (ici 31 °F pour le n-butane).

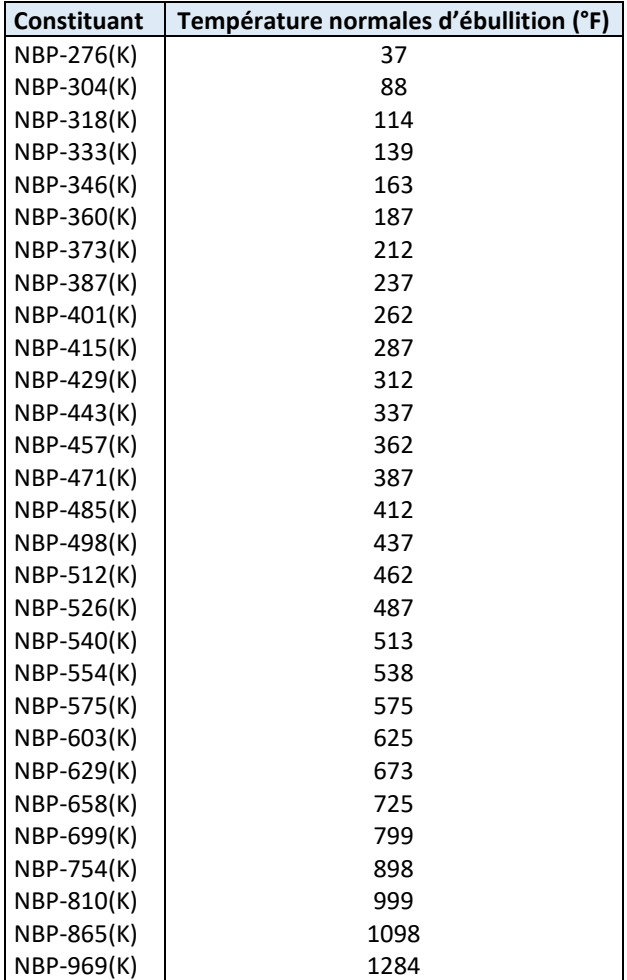

#### Version : Mai 2016 **Page: 8** / 25

La composition molaire du brut obtenue est présentée dans le tableau ci-dessous. La masse molaire calculée est de 163,42 g/mol.

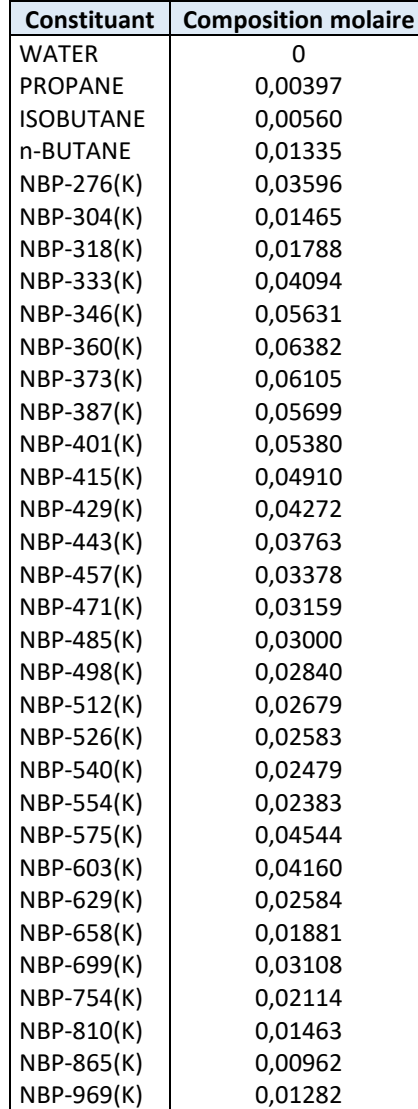

Version : Mai 2016 Page: 9 / 25

#### <span id="page-8-1"></span><span id="page-8-0"></span>**1.4. Modèle thermodynamique**

Le procédé étudié fait intervenir des mélanges constitués d'eau (de teneurs molaires inférieures à 50 % lorsqu'elle n'est pas pure) et d'hydrocarbures. Il a donc été choisi l'équation d'état de Peng-Robinson (PR) avec la prise en compte du modèle Eau-Hydrocarbures. Le calcul du volume molaire liquide utilise le modèle « Mélange idéal ».

#### <span id="page-8-2"></span>**1.5. Conditions opératoires**

#### <span id="page-8-3"></span>**1.5.1. Alimentations**

L'objectif est de traiter 25 000 bbl/d de brut en conditions standard (60 °F, 1 bar), soit un débit de 28 510 bbl/d (1 187,9 bbl/h) dans les conditions opératoires du procédé. Le brut est à une température de 300 °F et une pression de 54,636 psi.

Les débits vapeur alimentant les colonnes principales et les colonnes latérales sont les suivants :

- Courant « Vapeur  $9 \times 3000$  lb/h  $(T = 314,3074 \degree F$ ; P = 55 psi)
- Courant « Vapeur 10 » : 900 lb/h (T = 313,8679 °F ; P = 54 psi)
- Courant « Vapeur 19 » : 1 500 lb/h (T = 300,5648 °F ; P = 25 psi)
- Courant « Vapeur 20 » : 650 lb/h (T = 300,0882 °F ; P = 24 psi)
- Courant « Vapeur 21 » : 600 lb/h (T = 300,0879 °F ; P = 24 psi)

Version : Mai 2016 Page: 10 / 25

#### <span id="page-9-0"></span>**1.5.2. Colonne de préflash C1**

#### 1.5.2.1.Paramètres

- Caractéristiques :
	- o Stripper avec décanteur et condenseur total sous-refroidi à 100 °F
	- o Nombre d'étages théoriques : 13
	- o Spécification de fonctionnement en débit de reflux : valeur initiale : 3 000 lbmol/h
	- o Rebouilleur intermédiaire au plateau 11 pour simuler la chauffe de l'alimentation dans le four : valeur initiale : 30 MBtu/h
	- o Profil de pression : 48 psi au condenseur, 53 psi au plateau 2, 55 psi en pied
- Alimentations :
	- o « Pétrole brut » au plateau 11
	- o Courant 7 au plateau 7 (courant de tête de la colonne latérale C2)
- Soutirage :
	- o Courant 6 au plateau 8 (courant alimentant la colonne latérale C2)

Valeur initiale : 100 lbmol/h

- Pumparound :
	- o Du plateau 8 au plateau 6 (phase liquide)
	- o Débit : 5 200 bbl/d (216,667 bbl/h) en volumique standard liquide
	- o Puissance : 5 MBtu/h (refroidissement)

#### 1.5.2.2.Objectifs / Contraintes

- Débit de résidu liquide : 16 800 bbl/d (700 bbl/h) en volumique standard liquide

Variable d'action : débit de reflux

- Overflash de 400 bbl/d (16,667 bbl/h) en volumique standard liquide

Dans ProSimPlus, l'overflash est spécifié en ratio de débits (débit liquide arrivant sur le plateau d'alimentation sur le débit de l'alimentation flashée à la pression dans la colonne) au niveau du plateau d'alimentation, et non pas en débit. La contrainte fixée dans la simulation est donc le débit liquide au plateau 10 spécifié à 16,667 bbl/h en volumique standard liquide.

Variable d'action : puissance de chauffe intermédiaire au plateau 11

#### 1.5.2.3.Initialisations

- Composition en tête en fractions molaires : 0,1 pour les 10 hydrocarbures les plus légers
- Composition en pied en fractions molaires : 0,05 pour les 20 hydrocarbures les plus lourds

#### <span id="page-10-1"></span><span id="page-10-0"></span>**1.5.3. Colonne latérale C2**

#### 1.5.3.1.Paramètres

- Caractéristiques :
	- o Absorbeur
	- o Nombre d'étages théoriques : 2
	- o Pression : 54 psi

#### 1.5.3.2.Objectifs / Contraintes

Débit de résidu (Naphta) : 5 420 bbl/d (225,833 bbl/h) en volumique standard liquide

Variable d'action : débit d'alimentation (courant 6)

#### <span id="page-10-2"></span>**1.5.4. Colonne principale C3**

#### 1.5.4.1.Paramètres

- Caractéristiques :
	- o Stripper avec décanteur et condenseur total sous-refroidi à 100 °F
	- o Nombre d'étages théoriques : 16
	- o Spécification de fonctionnement en débit de reflux
	- o Rebouilleur intermédiaire au plateau 14 (pour simuler la chauffe de l'alimentation dans le four)
	- o Profil de pression : 20 psi au condenseur, 23 psi au plateau 2, 25 psi en pied
- Alimentations :
	- o Courant 8 au plateau 14 (courant de pied résidu de la colonne de préflash)
	- o Courant 14 au plateau 7 (courant de tête de la colonne latérale C4)
	- o Courant 17 au plateau 11 (courant de tête de la colonne latérale C5)
- Soutirage :
	- o Courant 13 au plateau 8 (courant alimentant la colonne latérale C4)
	- o Courant 16 au plateau 12 (courant alimentant la colonne latérale C5)
- Pumparound :
	- o Du plateau 12 au plateau 10 (phase liquide)
	- o Débit : 4 700 bbl/d (195,833 bbl/h) en volumique standard liquide
	- o Puissance : 5 MBtu/h (refroidissement)

#### 1.5.4.2.Objectifs / Contraintes

- Débit de résidu liquide : 7 335 bbl/d (305,625 bbl/h) en volumique standard liquide

Variable d'action : débit de reflux

- Overflash de 0,05 en volumique

Variable d'action : puissance de chauffe intermédiaire au plateau 14

L'overflash en volumique est défini comme le débit liquide arrivant sur le plateau d'alimentation sur le débit d'alimentation en volumique standard liquide.

Débit liquide du plateau 9, fixé à 200,2 bbl/h en volumique standard liquide

Variable d'action : puissance du rebouilleur du pumparound

#### 1.5.4.3.Initialisations

- Débit de soutirage liquide au plateau 8 : 100 lbmol/h (ce débit est ajusté par une spécification sur la colonne latérale C4).
- Débit de soutirage liquide au plateau 12 : 100 lbmol/h (ce débit est ajusté par une spécification sur la colonne latérale C5).
- Débit de reflux : 1 000 lbmol/h
- Puissance de chauffe au rebouilleur intermédiaire au plateau 14 : 40 MBtu/h (cette puissance est ajustée par une spécification overflash)
- Composition en tête en fractions molaires : 0,1 du 11<sup>ème</sup> au 20<sup>ème</sup> hydrocarbure le plus léger
- Composition en pied en fractions molaires : 0,1 pour les 10 hydrocarbures les plus lourds

Version : Mai 2016 **Page: 13 / 25** 

#### <span id="page-12-0"></span>**1.5.5. Colonne latérale C4**

#### 1.5.5.1.Paramètres

- Caractéristiques :
	- o Absorbeur
	- o Nombre d'étages théoriques : 2
	- o Pression : 24 psi

#### 1.5.5.2.Objectifs / Contraintes

- Débit de résidu (Kérosène) : 3 780 bbl/d (157,5 bbl/h) en volumique standard liquide Variable d'action : débit d'alimentation (courant 13)

#### <span id="page-12-1"></span>**1.5.6. Colonne latérale C5**

#### 1.5.6.1.Paramètres

- Caractéristiques :
	- o Absorbeur
	- o Nombre d'étages théoriques : 2
	- o Pression : 24 psi

#### 1.5.6.2.Objectifs / Contraintes

- Débit de résidu (Diesel fuel) : 3 765 bbl/d (156,875 bbl/h) en volumique standard liquide Variable d'action : débit d'alimentation (courant 16)

#### <span id="page-12-2"></span>**1.5.7. Paramètres numériques**

Les paramètres numériques par défaut pour chaque module sont utilisés.

Version : Mai 2016 **Page: 14 / 25** 

## <span id="page-13-0"></span>**2. RESULTATS**

## <span id="page-13-1"></span>**2.1. Bilans matière et énergie**

Ce document ne présente que les bilans matière et énergie sur les courants les plus pertinents. ProSimPlus fournit cependant des résultats complets sur tous les courants et sur chaque opération unitaire.

Alimentations du procédé :

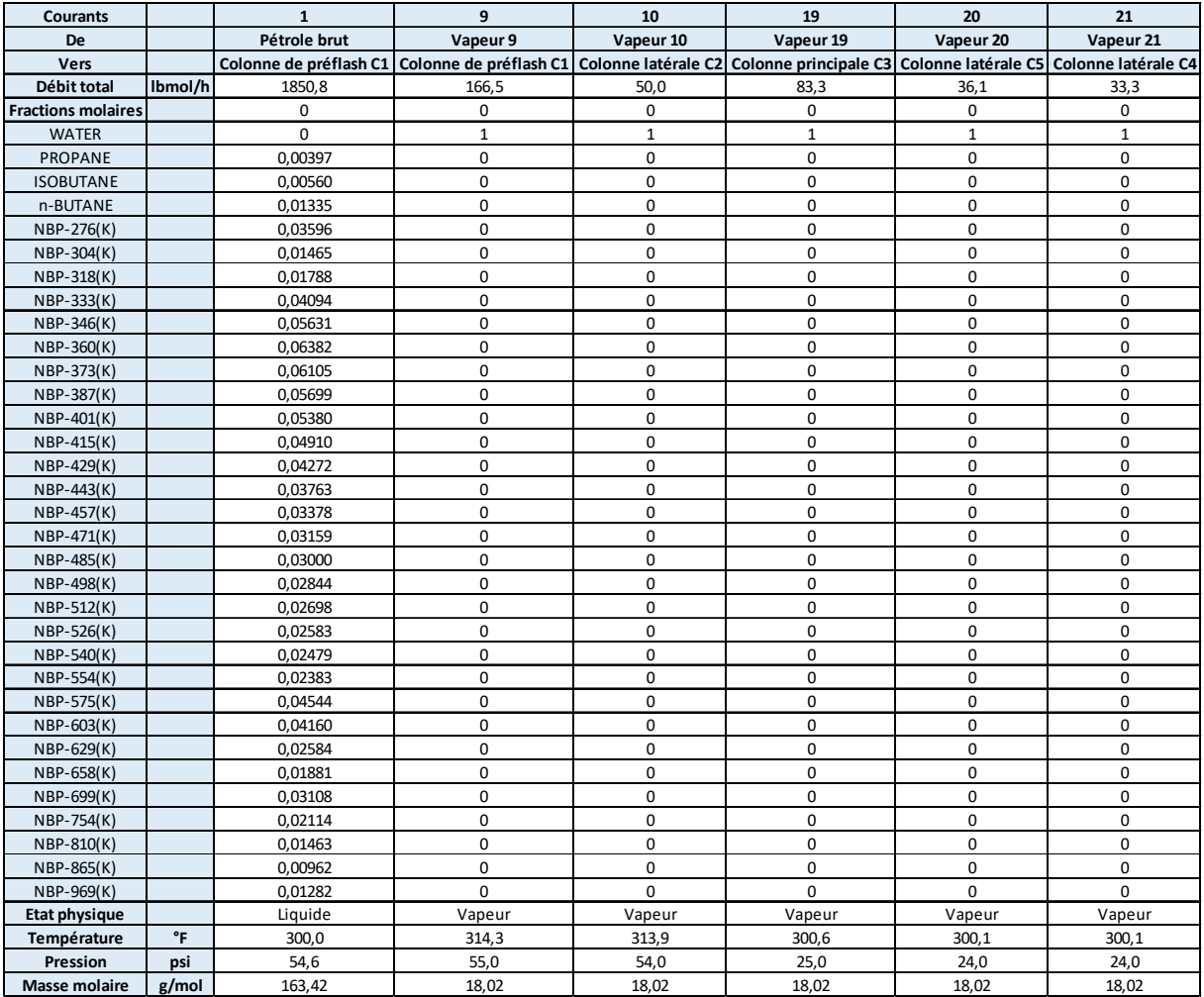

#### Sorties du procédé :

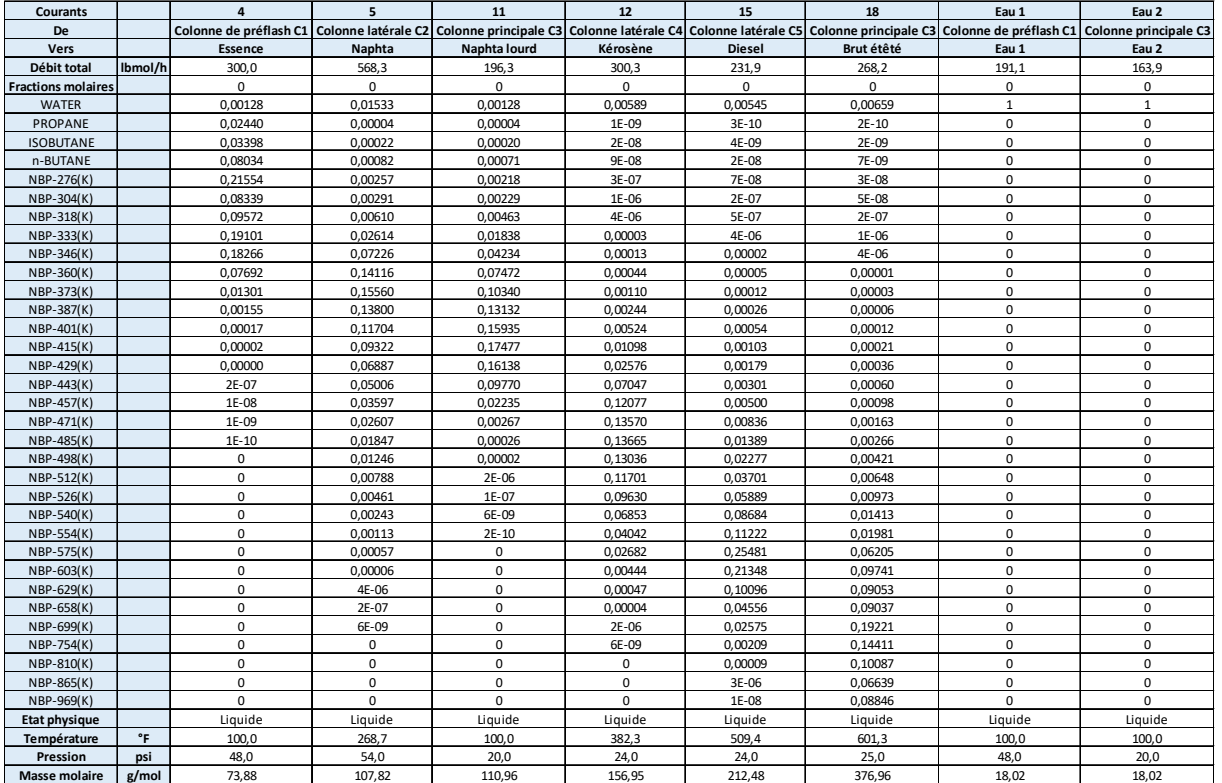

## <span id="page-14-0"></span>**2.2. Performances du procédé**

Sous ProSimPlus, il est possible de générer les courbes TBP/ASTM des courants matière du procédé. Pour ce faire, deux solutions sont disponibles :

- Sélectionner l'option pour tracer les courbes TBP/ASTM de tous les courants matière du procédé à la prochaine simulation au niveau de l'onglet « Procédé », comme illustré sur la figure suivante :

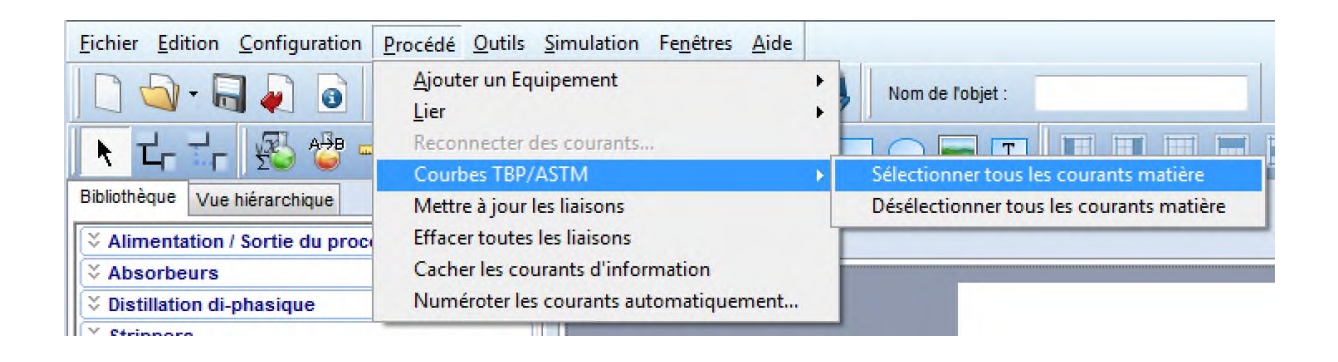

#### Version : Mai 2016 **Page: 16 / 25**

- Cocher la case « Calculer les courbes TBP/ASTM de ce courant » au niveau de la fenêtre de définition du courant matière dont il faut calculer les courbes TBP/ASTM à la prochaine simulation, comme illustré sur la figure suivante :

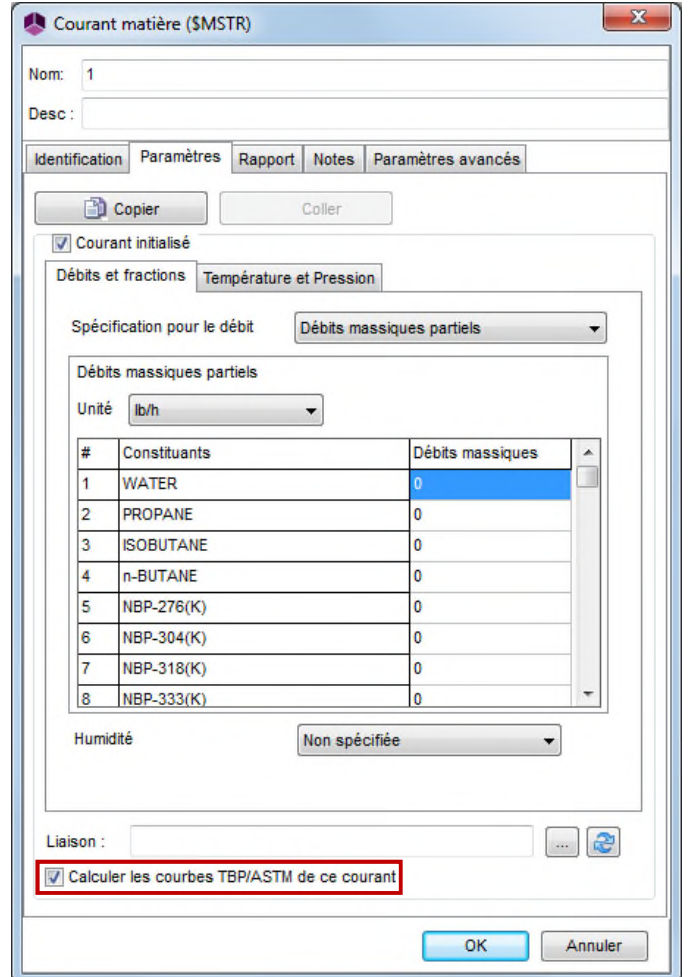

Pour atteindre cette option, il faut cocher la case « Courant initialisé » puis la décocher une fois la case « Calculer les courbes TBP/ASTM de ce courant » cochée.

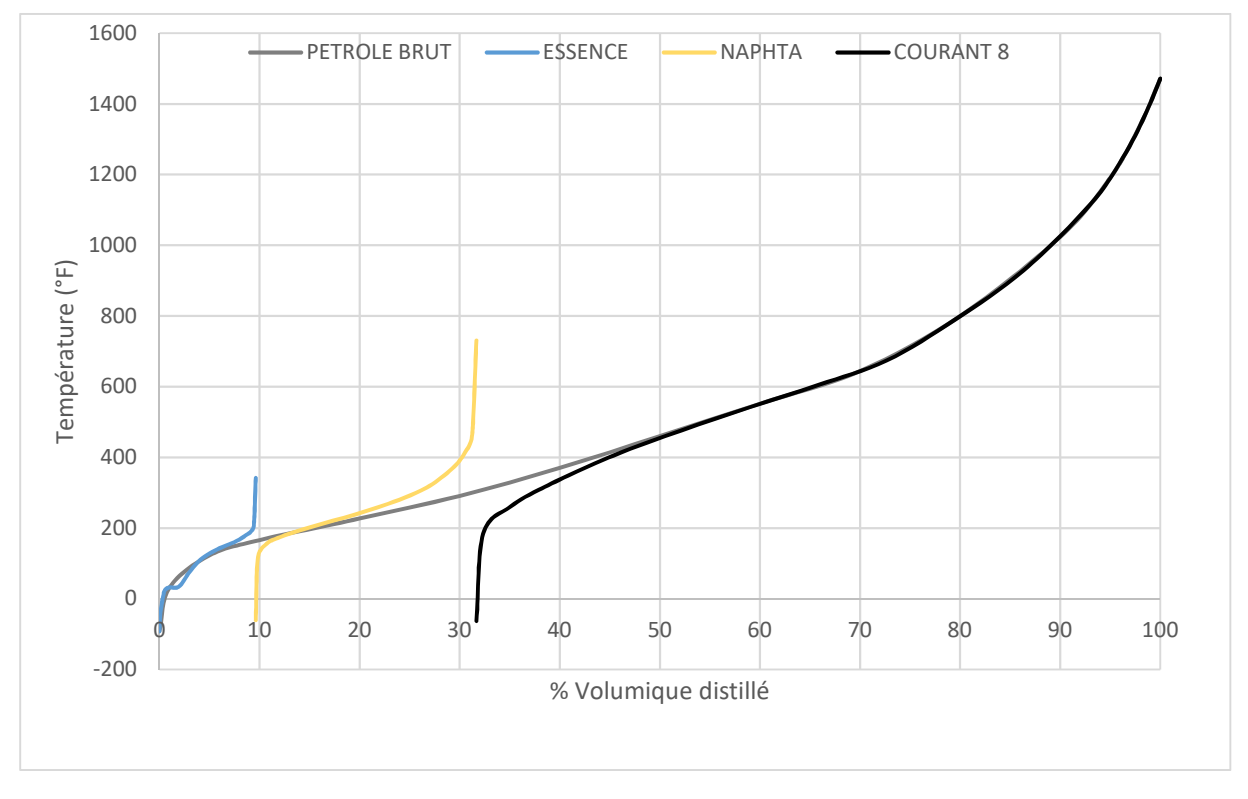

La figure suivante illustre sur un même graphique les courbes TBP à 760 mmHg du pétrole brut entrant dans la colonne de préflash C1 et celles des coupes obtenues en sortie de cette colonne :

La figure suivante illustre sur un même graphique les courbes TBP à 760 mmHg du courant 8 entrant dans la colonne principale C3 et celles des coupes obtenues en sortie de cette colonne :

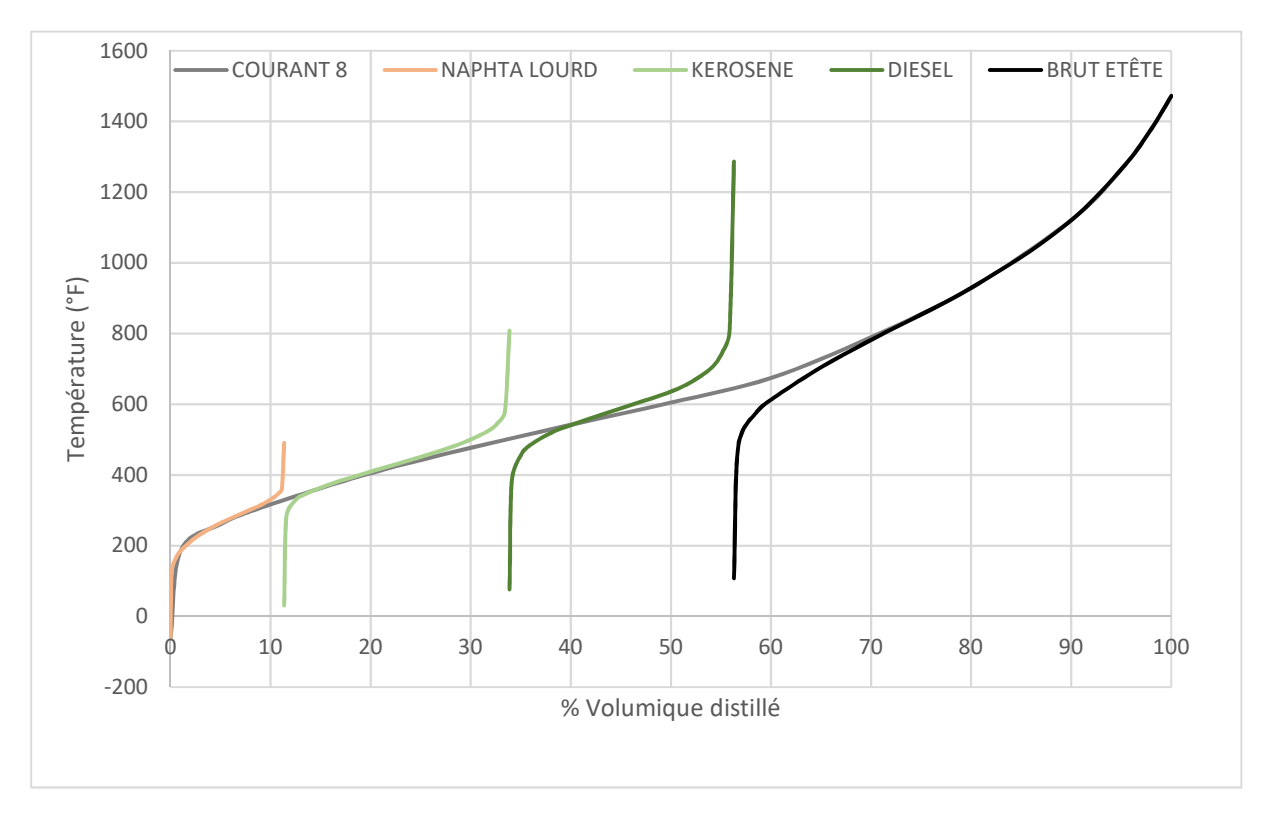

*Simulation d'une unité de distillation atmosphérique avec colonne de préflash* 

Version : Mai 2016 Page: 18 / 25

## <span id="page-17-0"></span>**2.3. Profils des colonnes**

Les profils de colonne sont obtenus après la simulation dans la fenêtre de configuration de la colonne, sous l'onglet « Profils ». Un double-clic sur le profil souhaité génère le graphique.

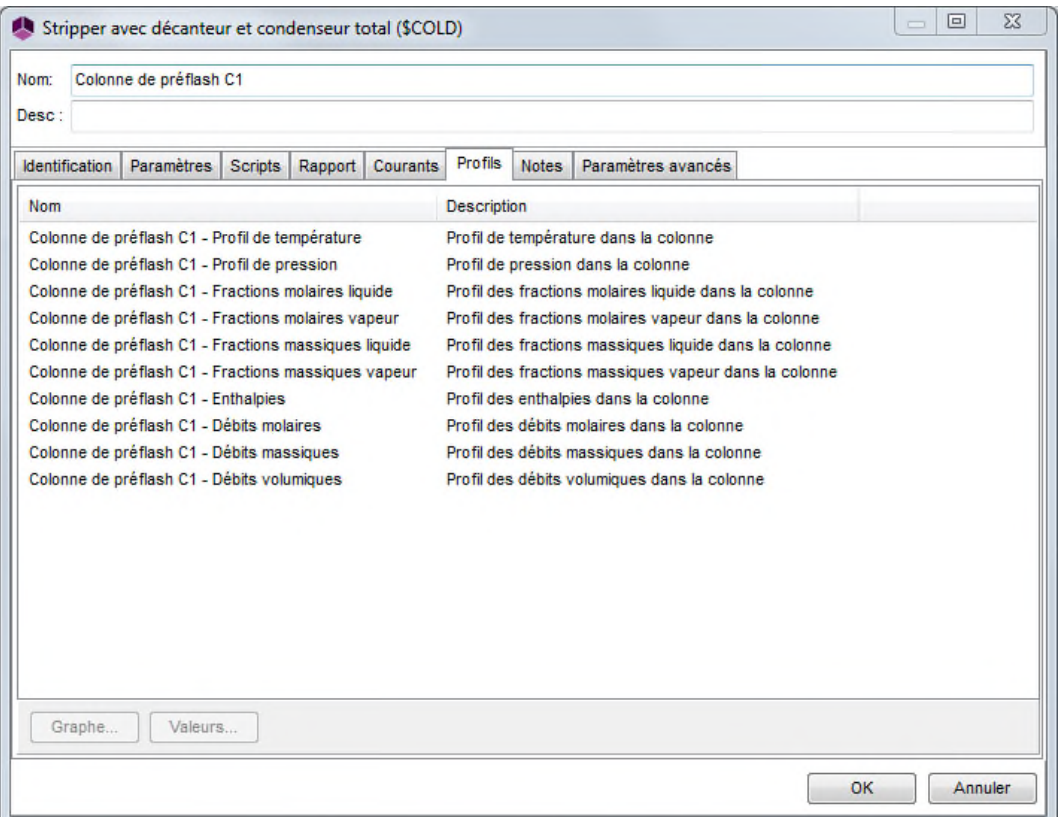

Remarque : dans ProSimPlus, les étages des colonnes sont numérotés de haut en bas (le premier plateau correspond au condenseur, le dernier au rebouilleur).

#### *Simulation d'une unité de distillation atmosphérique avec colonne de préflash*

Version : Mai 2016 **Page: 19 / 25** 

Colonne de préflash C1 :

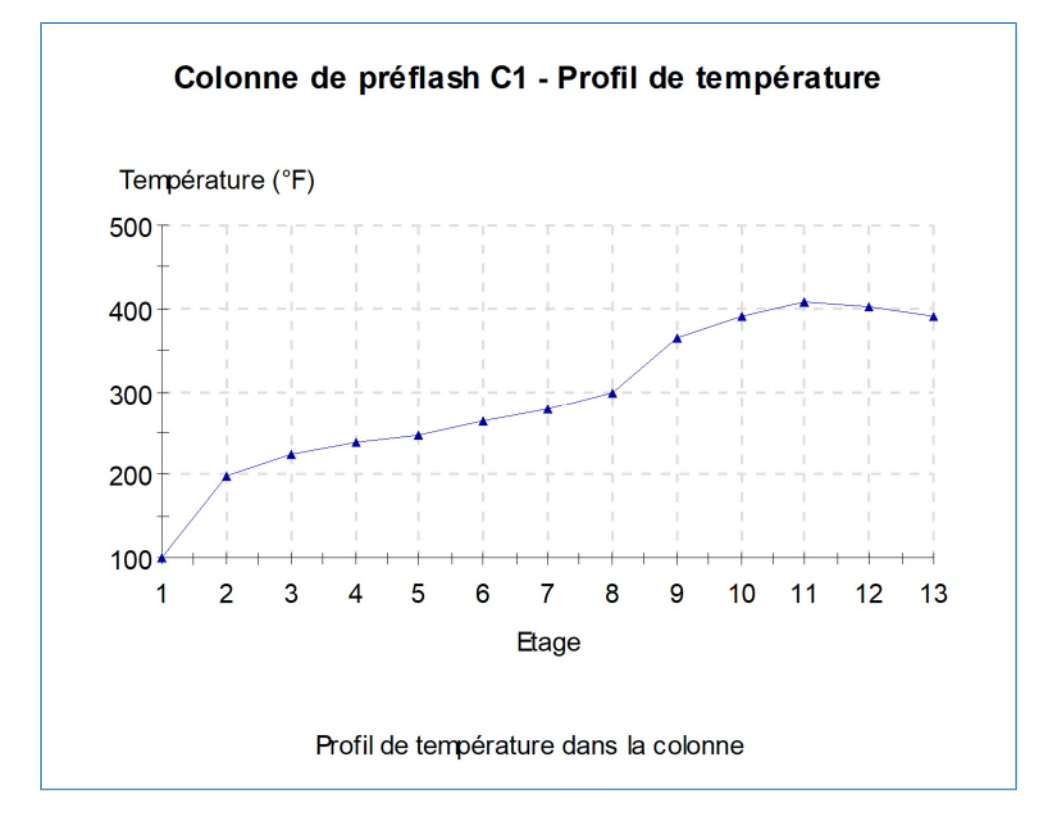

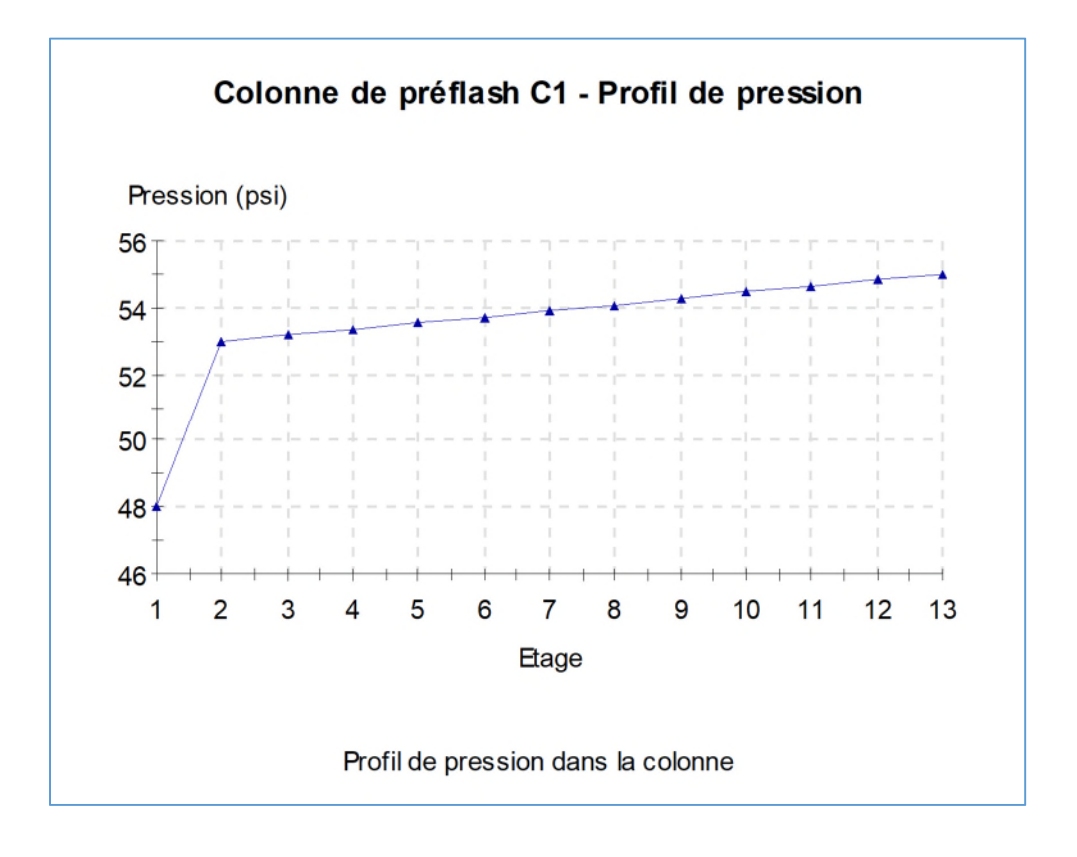

#### Version : Mai 2016 **Page: 20 / 25**

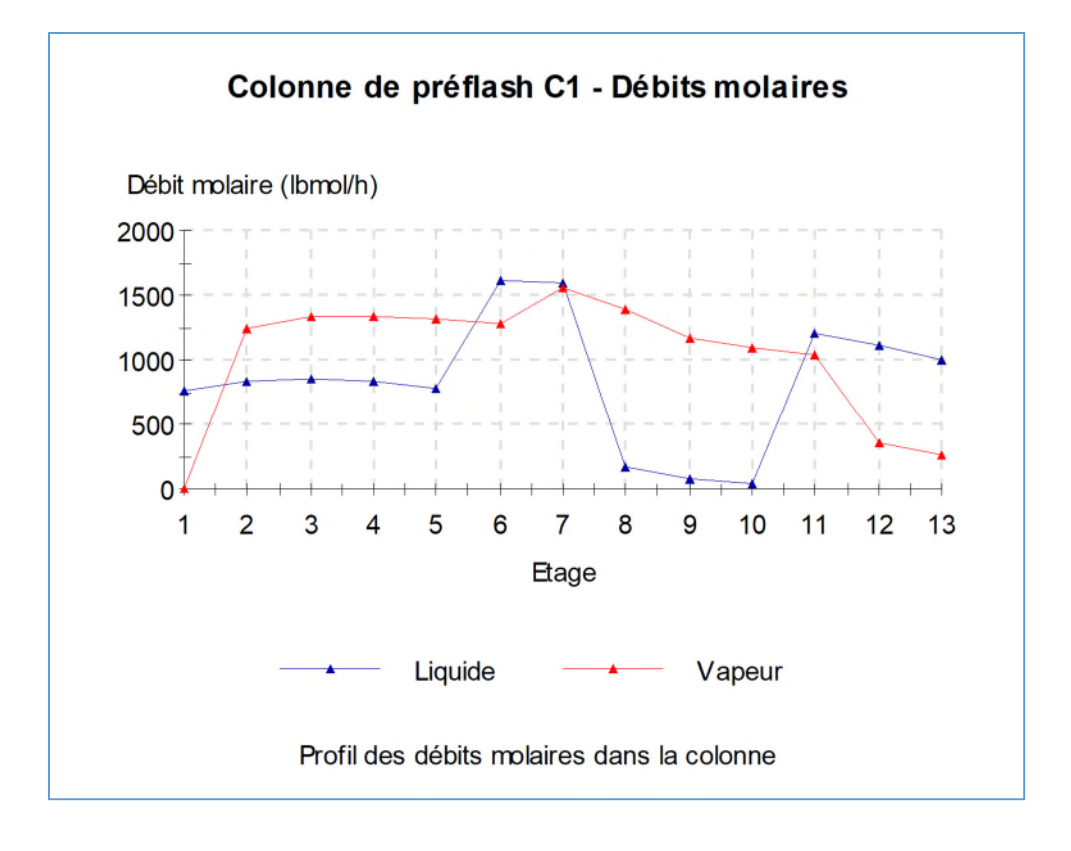

Colonne latérale C2 :

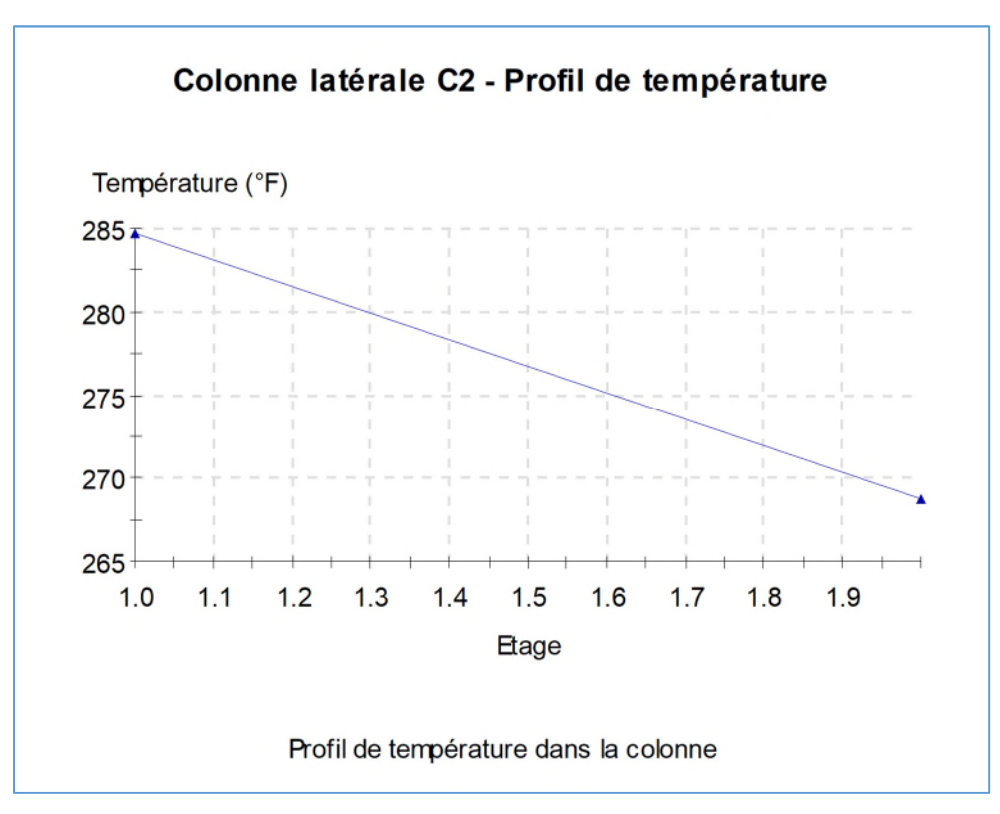

Version : Mai 2016 **Page: 21 / 25** 

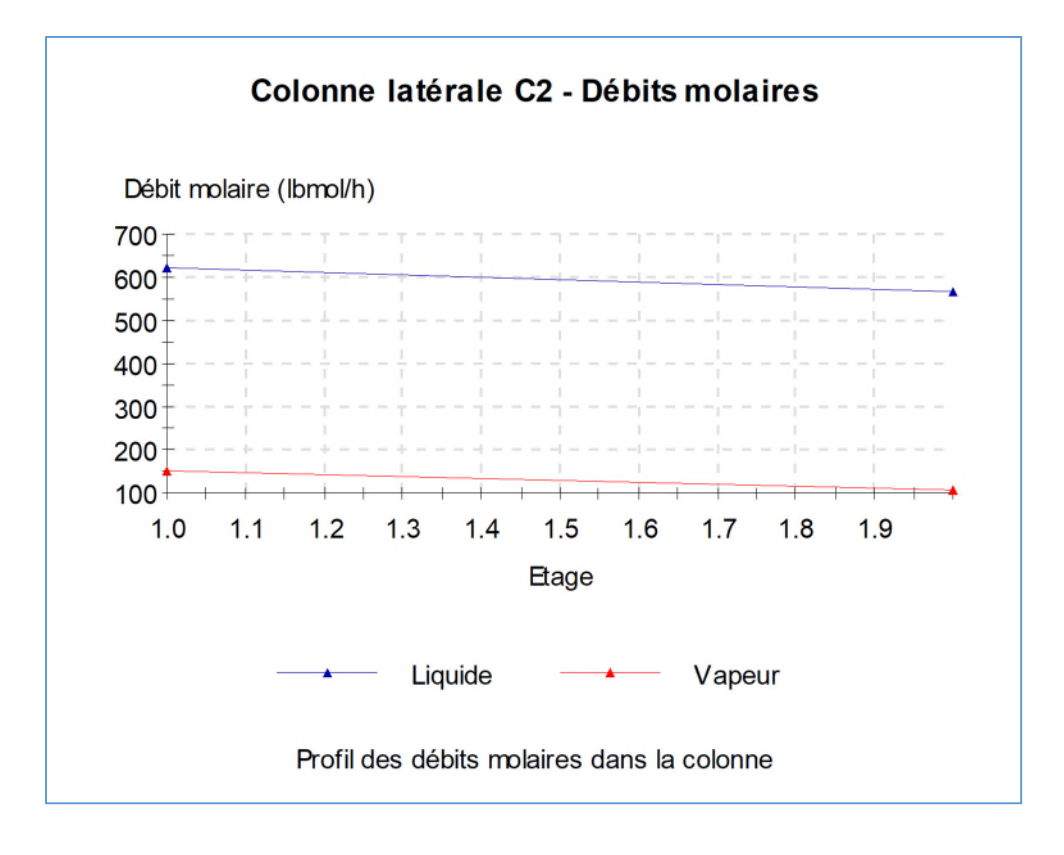

Colonne principale C3 :

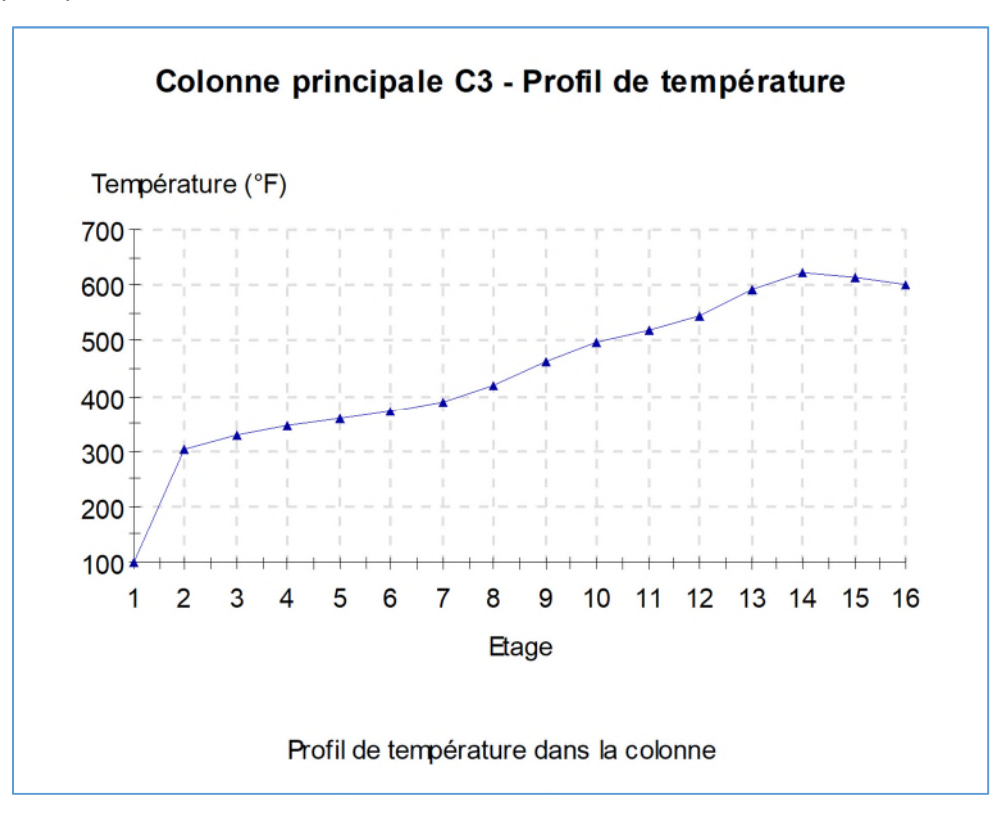

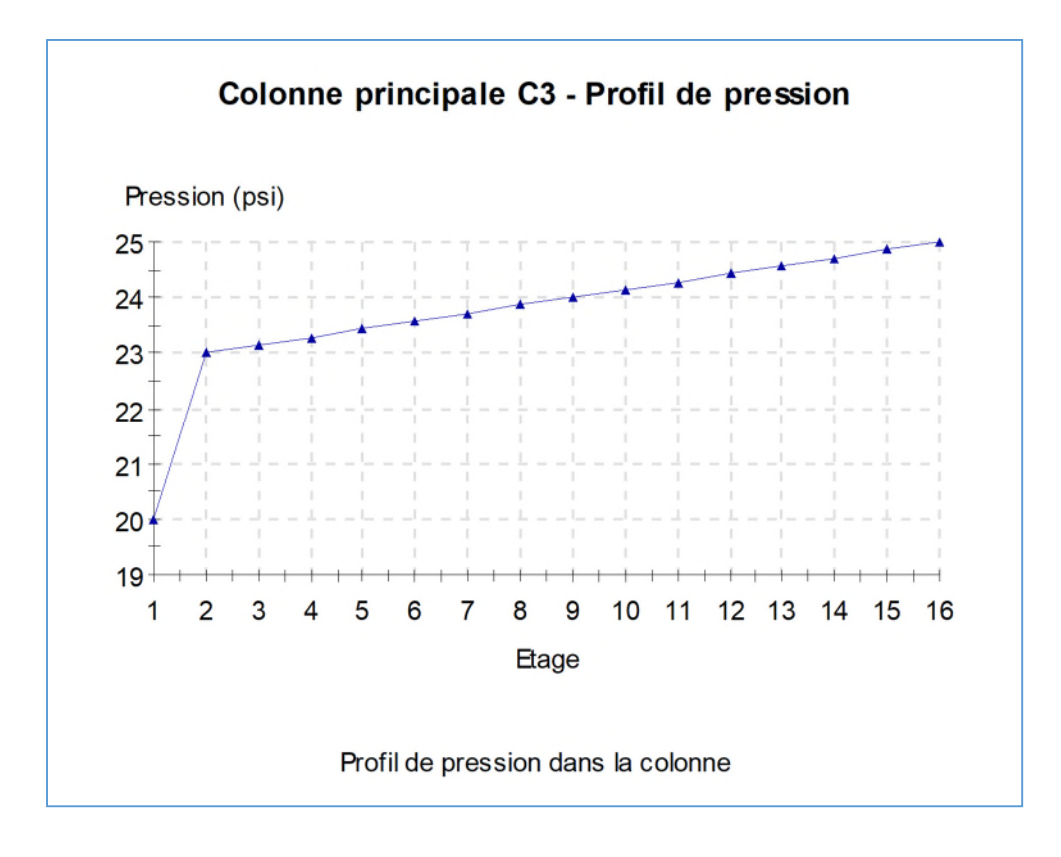

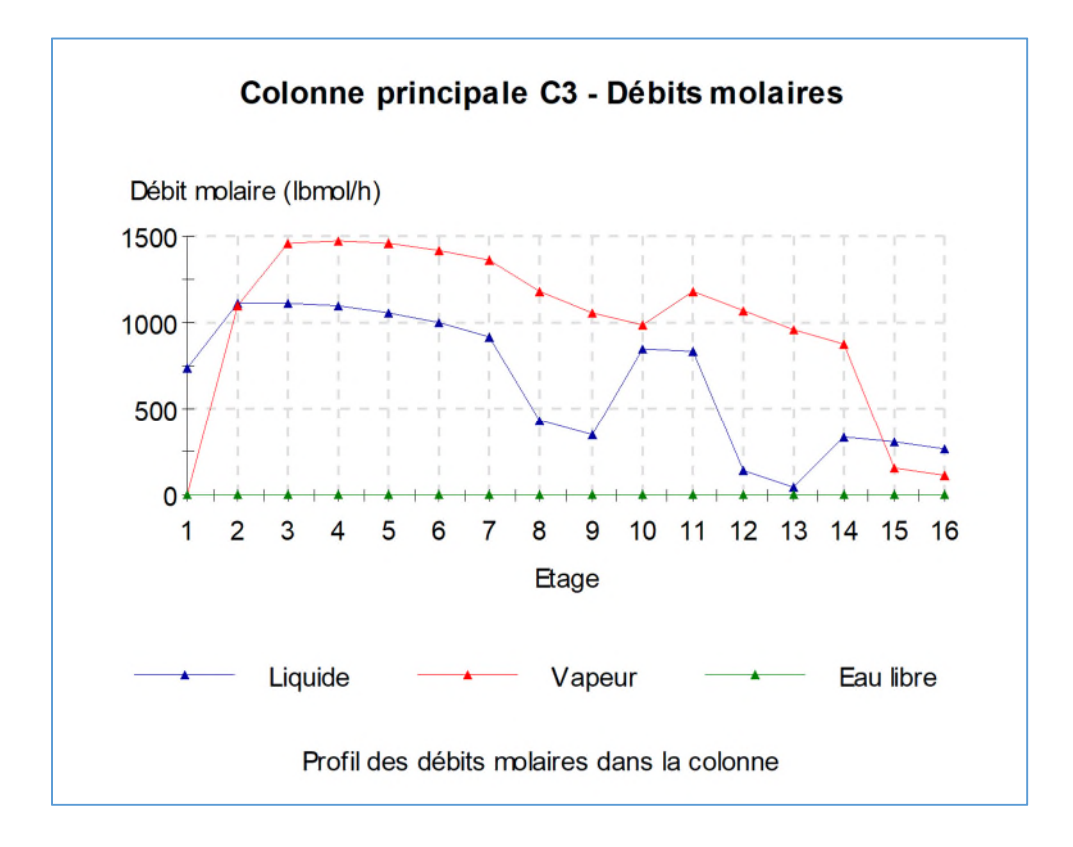

Version : Mai 2016 **Page: 23 / 25** 

Colonne latérale C4 :

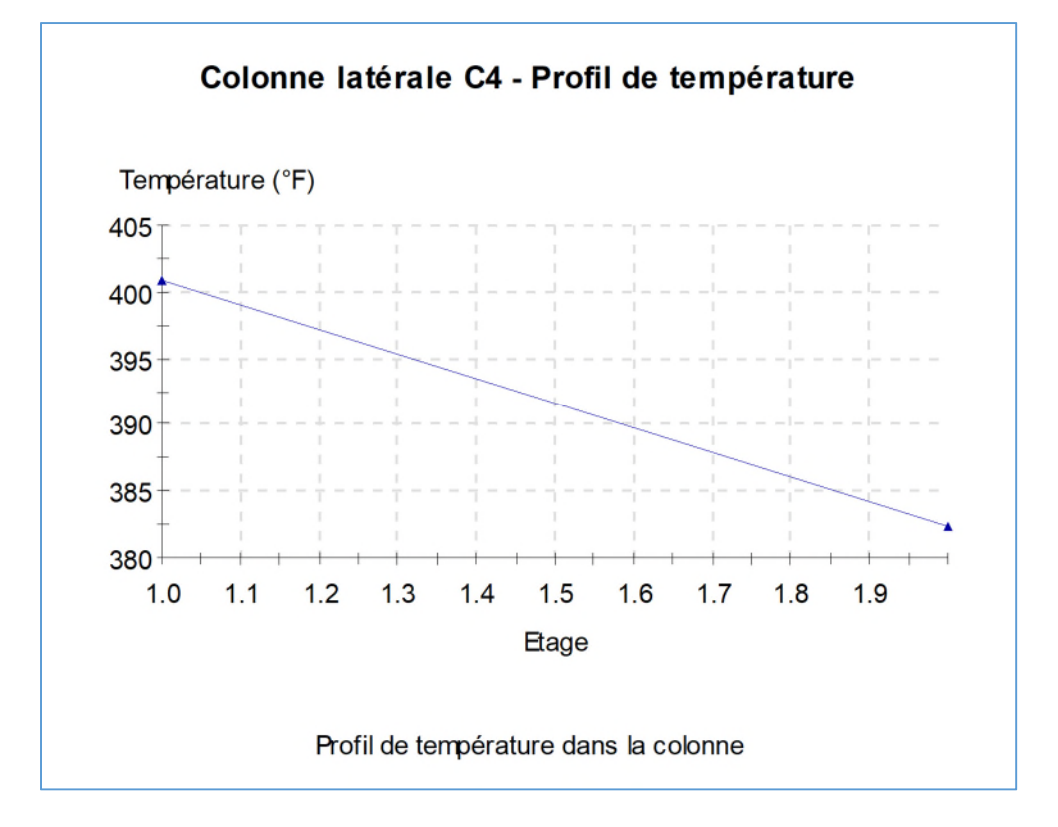

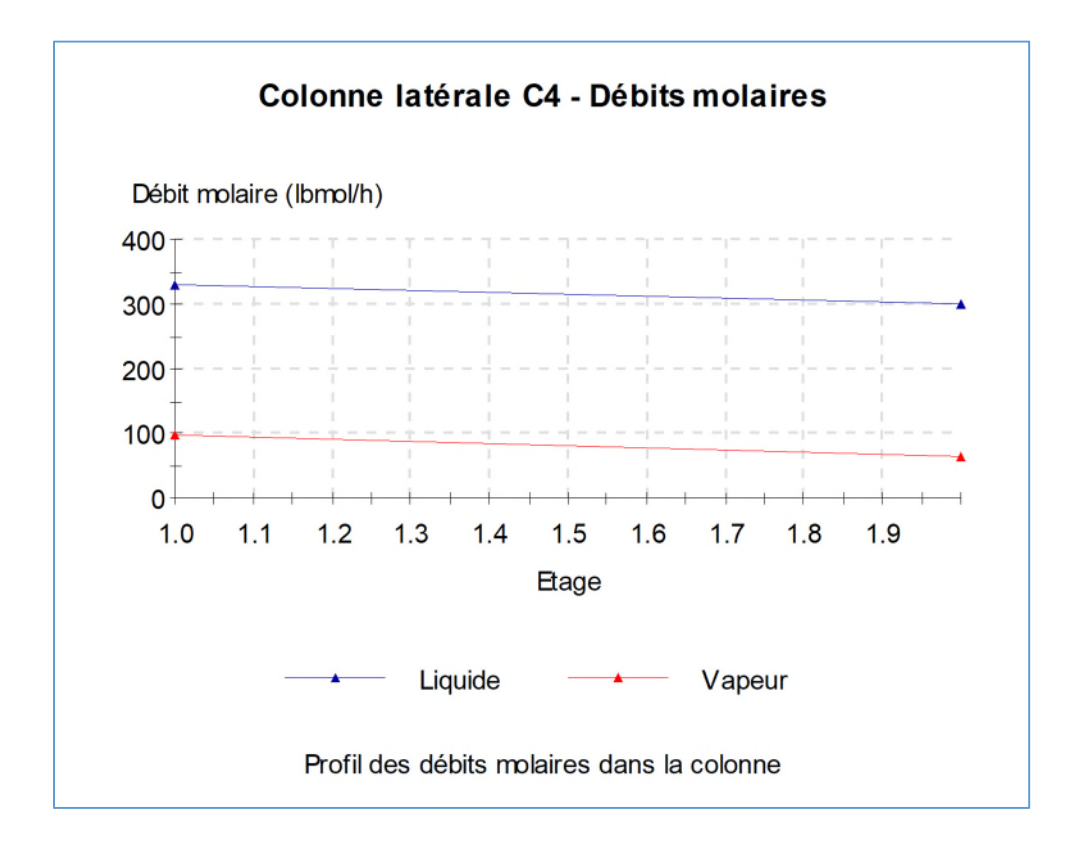

Version : Mai 2016 **Page: 24 / 25** 

Colonne latérale C5 :

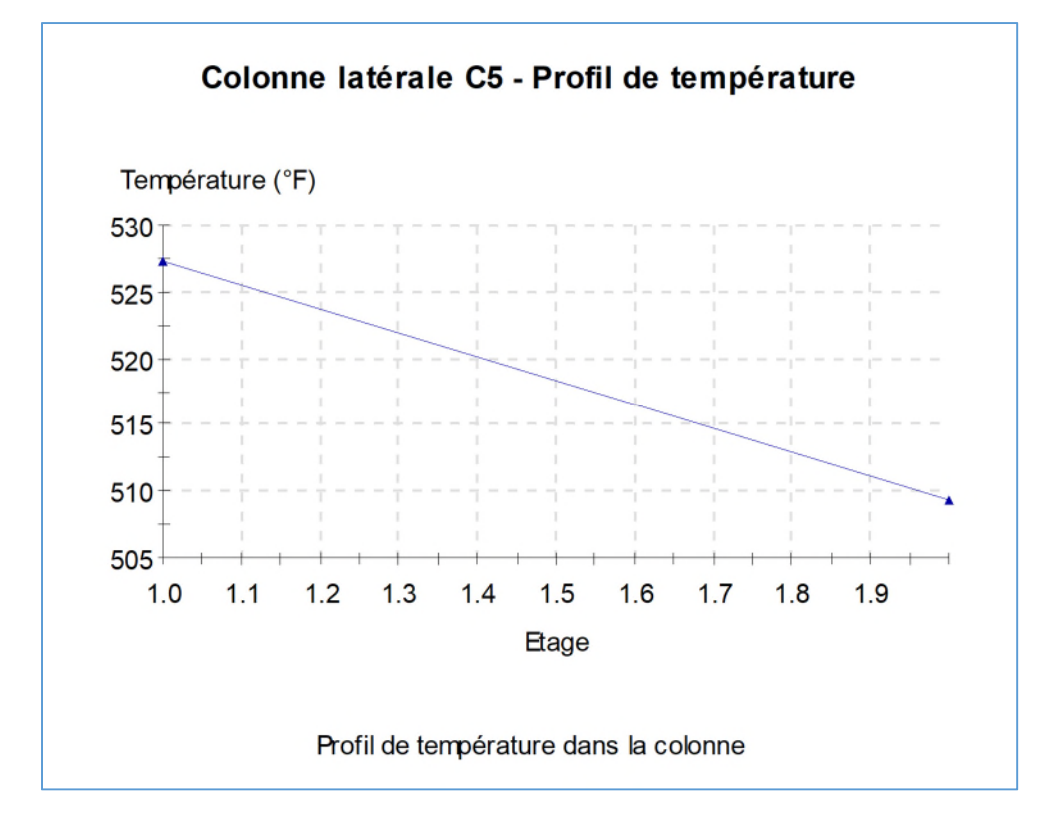

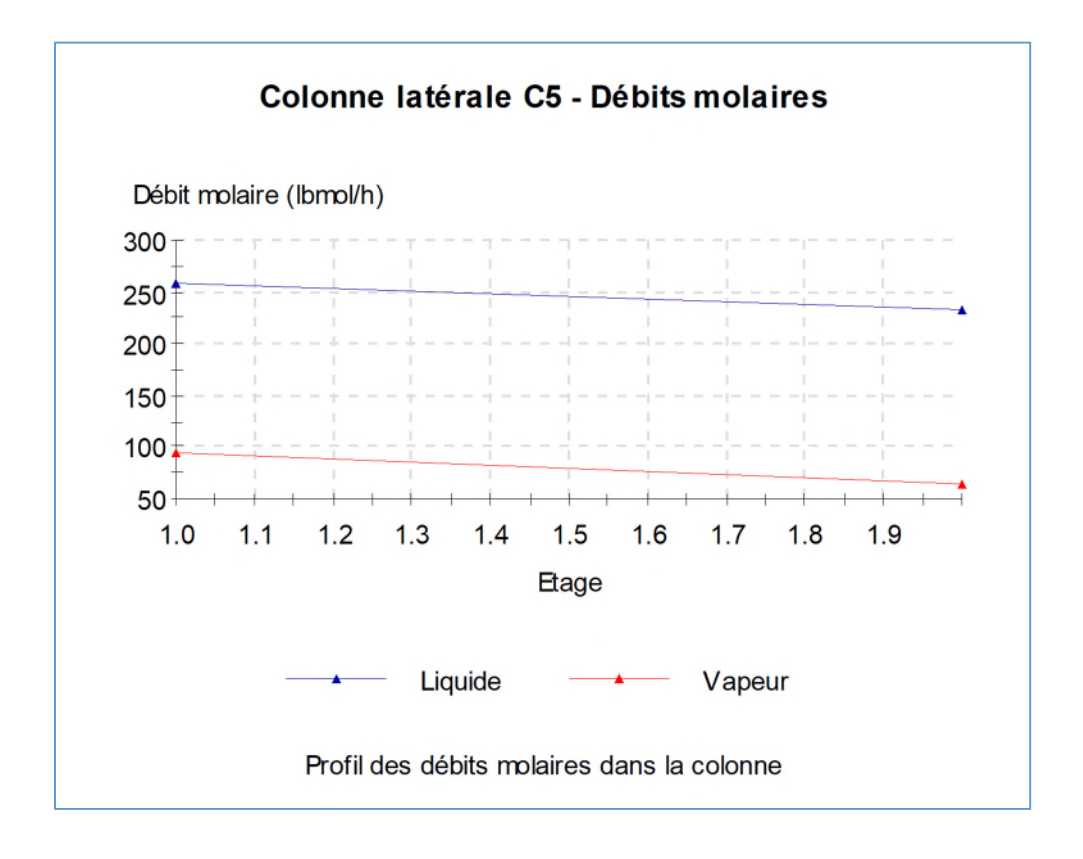

Version : Mai 2016 **Page: 25 / 25** 

## <span id="page-24-0"></span>**BIBLIOGRAPHIE**

[SIM83] Simulation Sciences Inc., SimSci Manual, Revision 1 (1983)